e étails s du nodifier r une Image

s

The copy filmed hora has baan raproducad thanks to thw ganarosity of:

> Library, Geological Survey of Canada

The images appeering here are the best quality possible considering the condition and legibility of the original copy and in keeping with the filming contract specifications.

Original copies in printed paper covers are filmed beginning with tha front cover and ending on the last page with a printed or illustrated impression, or the back cover when appropriete. All other original copiea are filmed beginning on the first page with a printed or illustrated impression, and ending on the last page with a printed or illustrated impression.

The last recorded frame on each microfiche shall contain the symbol — (meening "CON-TINUED"), or the symbol V (meaning "END"), whichaver applies.

Maps, plates, charts, etc.. may be filmed at different reduction ratios. Those too large to be entirely included in one axpoaure are filmed beginning in the upper left hand corner, left to right and top to bottom, aa many frames as required. The following diegrams illustrete the method:

> 1  $\overline{2}$ 3

L'axemplaire filmé fut reproduit grâce à la générosité de:

> Bibliothèque, Commission G6oloqique du Canada

Las images suivantes ont été reproduites avec le plus grand soin, compte tenu de le condition et<br>da la netteté de l'exemplaire filmé, et en conformité avec les conditions du contrat de filmage.

J

Laa axempiairea originaux dont la couvarture an papier est imprimée sont filmés en commencent par la premier plat et en terminant soit par la dernière page qui comporte une empreinte d'Impreasion ov d'illustration, soit par !e second plat, selon le ces. Tous les autres exemplaires<br>origineux sont filmés en commençent per la première page qui comporte une empreinte d'impression ou d'illustration at en terminant par la dernière page qui comporte une telle empreinte.

Un des symboles suivants apperaître sur le<br>dernière image de cheque microfiche, selon le caa: le symbols —» signifie "A SUIVRE", le symbole <sup>V</sup> signifie "FIN".

Les cartes, planches, tableeux, etc., peuvent être filmés à des taux de réduction différents. Lorsque le document est trop grand pour être reproduit an un seul cliché, il est filmé à partir de l'angle supérieur gauche, de geuche à droite, at da haut en baa. an prenant le nombre d'images nécesseire. Les diagremmes suivents illustrent la méthode.

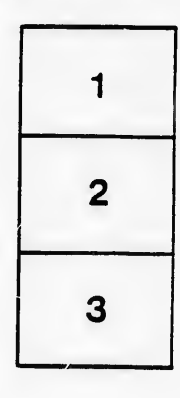

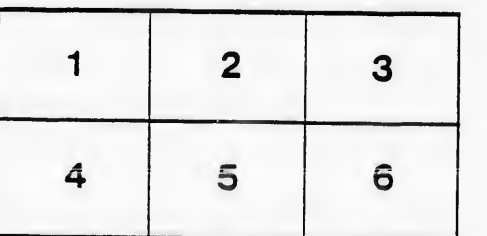

rrata tΩ

pelure. nà

 $32X$